# **Feature comparison of different MQTT brokers**

FranzHuber23.blogspot.de

13th April, 2018

Publisher: FranzHuber23.blogspot.de Editor: FranzHuber23.blogspot.de

### **Contents**

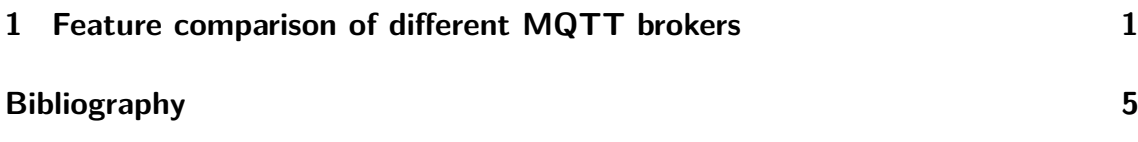

# <span id="page-2-0"></span>**CHAPTER 1**

## **Feature comparison of different MQTT brokers**

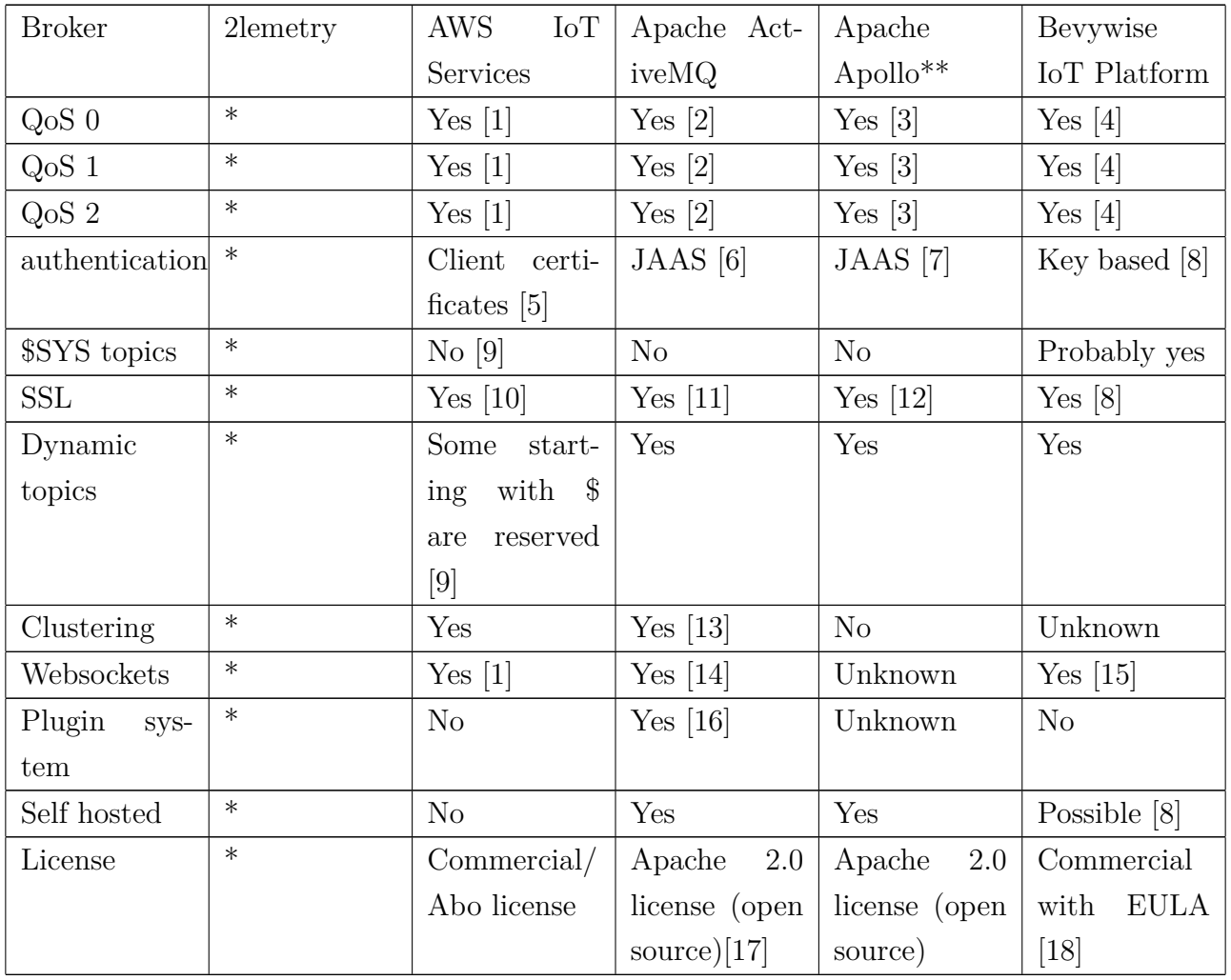

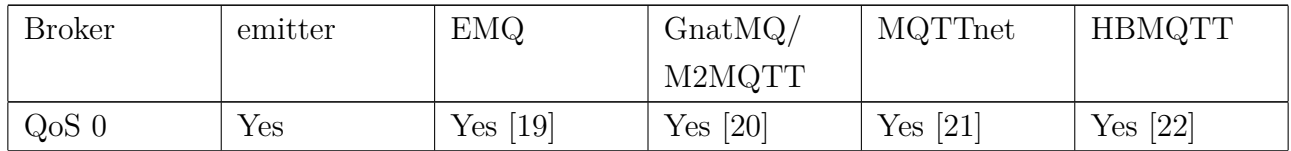

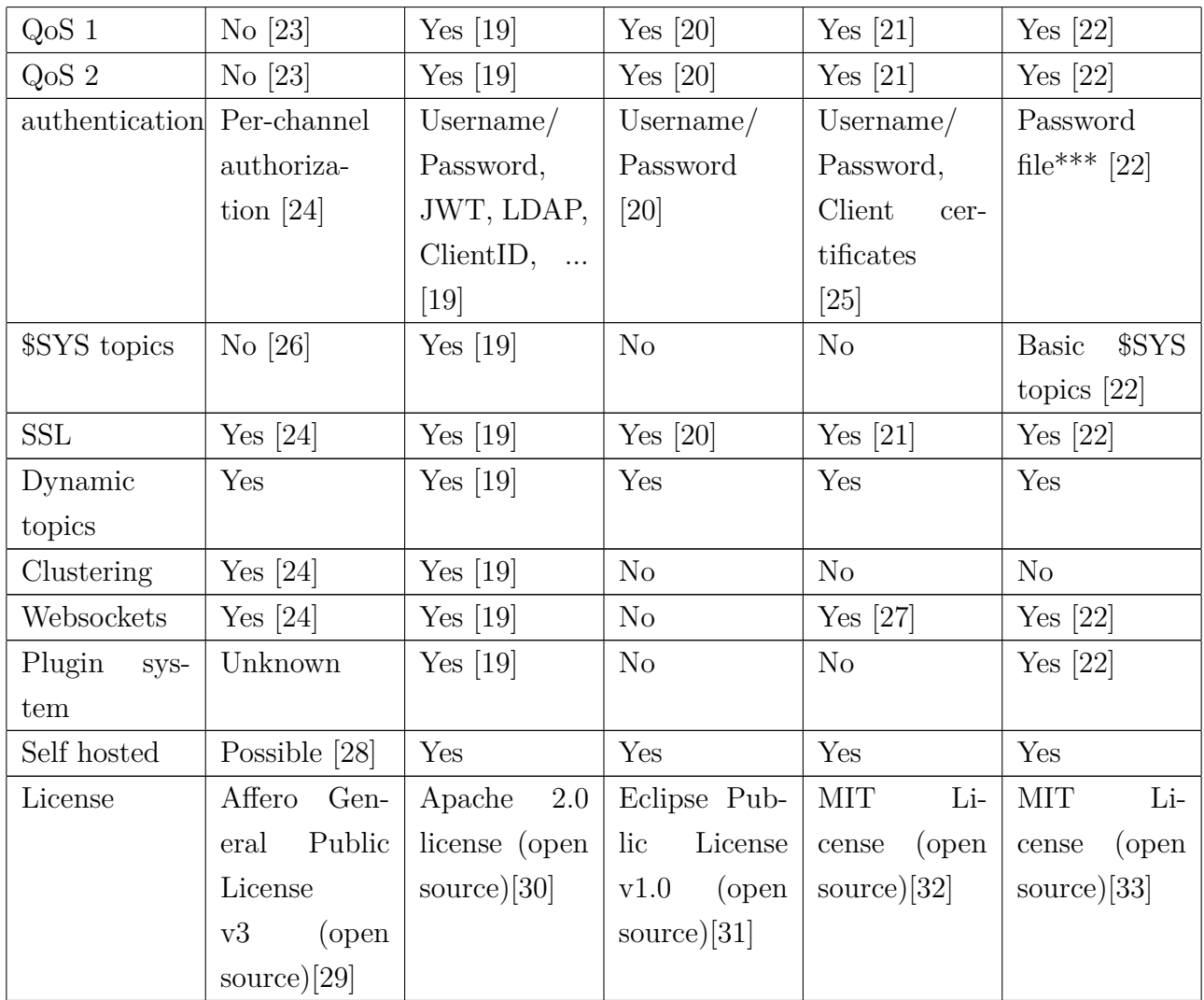

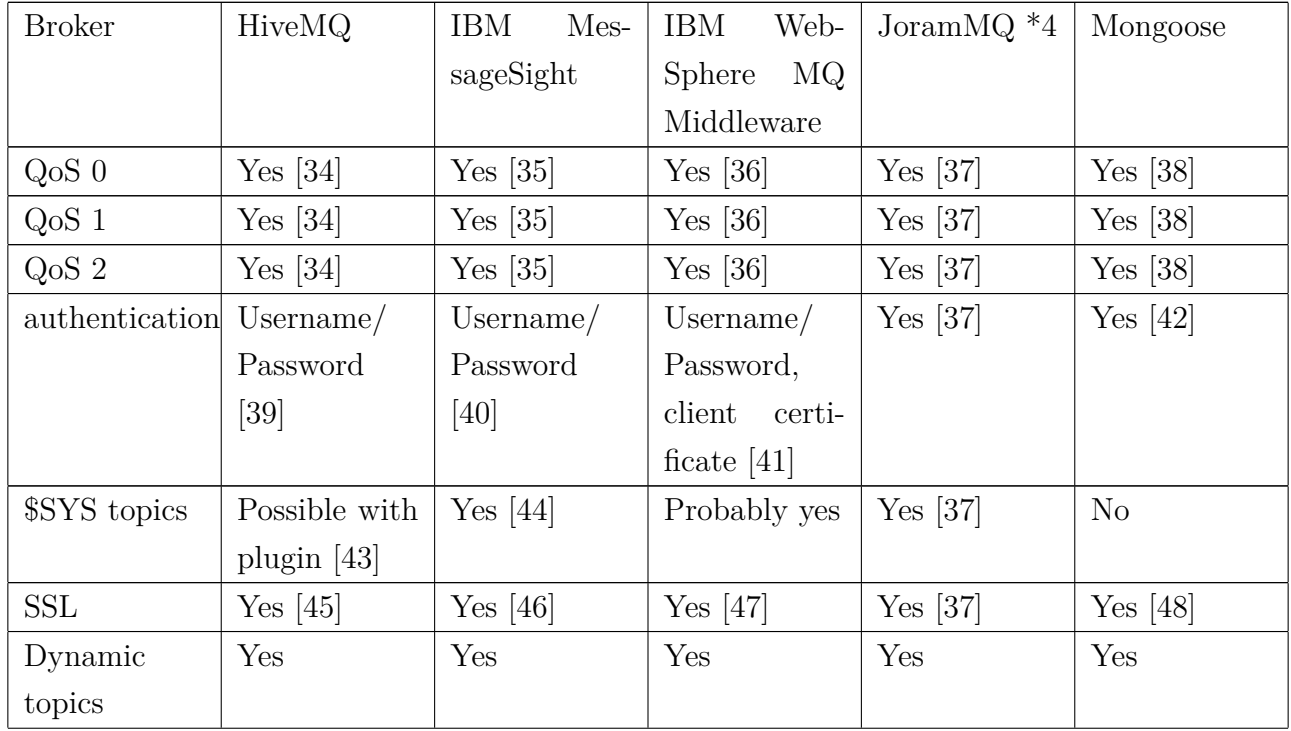

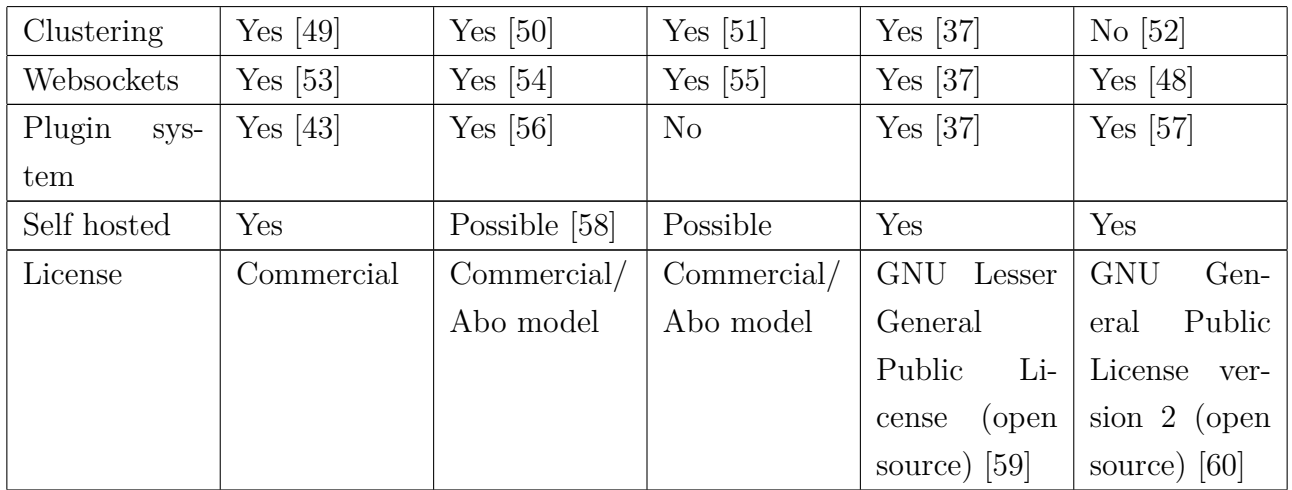

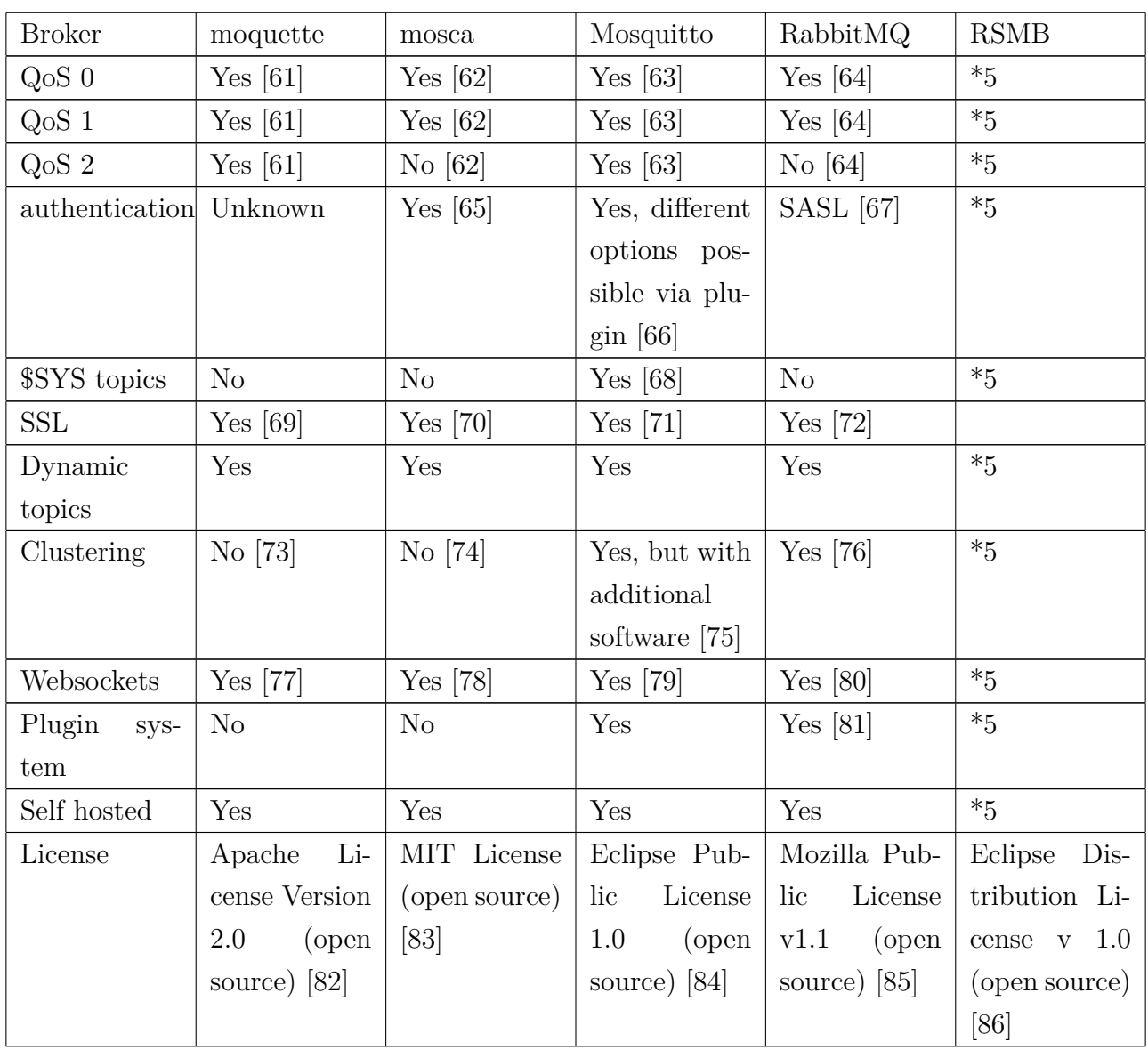

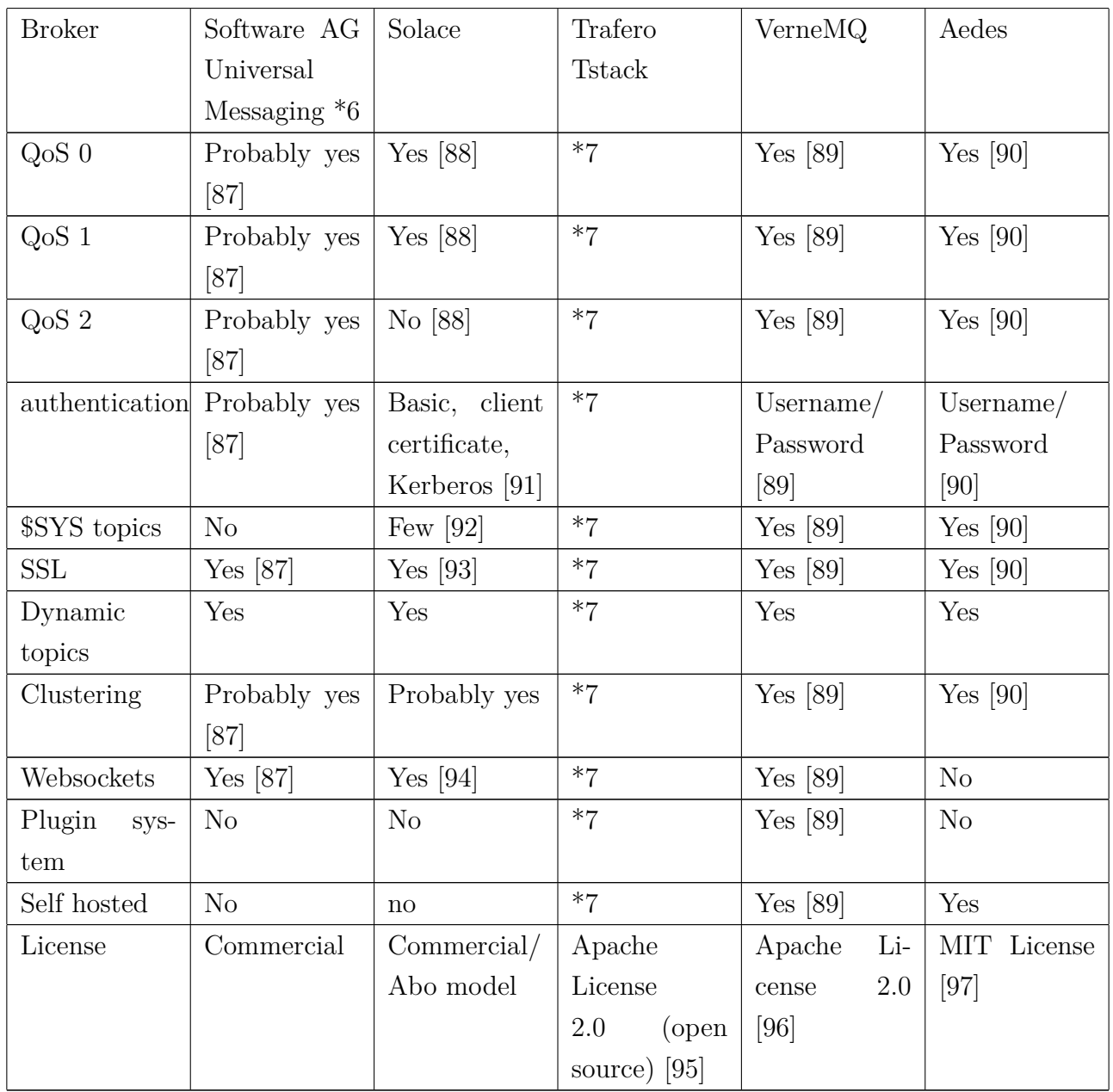

\* Does not exist any longer, is now part of AWS IoT Services [\[98\]](#page-15-6)

\*\* Is based on Apache ActiveMQ but allegedly faster. However, the project seems to be discontinued [\[99\]](#page-15-7)

\*\*\* Can be customized/ extended as wished

\*4 Seems to be discontinued

\*5 Very badly documented [\[100\]](#page-15-8) [\[101\]](#page-16-0)

\*6 Seems to be a middleware solution but is badly documented [\[87\]](#page-14-5) [\[102\]](#page-16-1)

\*7 Very badly documented as well [\[103\]](#page-16-2)

#### **Bibliography**

- <span id="page-6-1"></span><span id="page-6-0"></span>[1] amazon.com ; amazon.com (Hrsg.): Message Broker for AWS IoT Protocols. https://docs*.*aws*.*amazon*.*[com/iot/latest/developerguide/](https://docs.aws.amazon.com/iot/latest/developerguide/protocols.html) [protocols](https://docs.aws.amazon.com/iot/latest/developerguide/protocols.html)*.*html. Version: 4 2018. – Last viewed on April, 5th 2018
- <span id="page-6-2"></span>[2] apache.org ; apache.org (Hrsg.): ActiveMQ QoS levels. https://activemq*.*apache*.*[org/apollo/documentation/mqtt](https://activemq.apache.org/apollo/documentation/mqtt-manual.html#Reliable_Messaging)manual*.*[html#Reliable\\_Messaging](https://activemq.apache.org/apollo/documentation/mqtt-manual.html#Reliable_Messaging). Version: 4 2018. – Last viewed on April, 5th 2018
- <span id="page-6-3"></span>[3] apache.org ; apache.org (Hrsg.): Apache Apollo QoS levels. http://activemq*.*apache*.*[org/apollo/documentation/mqtt](http://activemq.apache.org/apollo/documentation/mqtt-manual.html#Reliable_Messaging)manual*.*[html#Reliable\\_Messaging](http://activemq.apache.org/apollo/documentation/mqtt-manual.html#Reliable_Messaging). Version: 4 2018. – Last viewed on April, 5th 2018
- <span id="page-6-4"></span>[4] bevywise.com ; bevywise.com (Hrsg.): Bevywise MQTT Standard. https://www*.*bevywise*.*[com/mqtt-broker/mqtt-standard](https://www.bevywise.com/mqtt-broker/mqtt-standard.html)*.*html. Version: 4 2018. – Last viewed on April, 5th 2018
- <span id="page-6-5"></span>[5] amazon.com ; amazon.com (Hrsg.): AWS IoT Authentication. https://docs*.*aws*.*amazon*.*[com/iot/latest/developerguide/iot](https://docs.aws.amazon.com/iot/latest/developerguide/iot-authentication.html)[authentication](https://docs.aws.amazon.com/iot/latest/developerguide/iot-authentication.html)*.*html. Version: 4 2018. – Last viewed on April, 5th 2018
- <span id="page-6-6"></span>[6] apache.org ; apache.org (Hrsg.): ActiveMQ security. [http://](http://activemq.apache.org/security.html) activemq*.*apache*.*[org/security](http://activemq.apache.org/security.html)*.*html. Version: 4 2018. – Last viewed on April, 5th 2018
- <span id="page-6-7"></span>[7] apache.org ; apache.org (Hrsg.): Apache Apollo Authentication. http://activemq*.*apache*.*[org/apollo/documentation/user](http://activemq.apache.org/apollo/documentation/user-manual.html#Authentication)manual*.*[html#Authentication](http://activemq.apache.org/apollo/documentation/user-manual.html#Authentication). Version: 4 2018. – Last viewed on April, 5th 2018
- <span id="page-7-0"></span>[8] BEVYWISE.COM; BEVYWISE.COM (Hrsg.): Bevywise MQTT Security. [https:](https://www.bevywise.com/mqtt-broker/mqtt-security.html) //www*.*bevywise*.*[com/mqtt-broker/mqtt-security](https://www.bevywise.com/mqtt-broker/mqtt-security.html)*.*html. Version: 4 2018. – Last viewed on April, 5th 2018
- <span id="page-7-1"></span>[9] amazon.com ; amazon.com (Hrsg.): AWS IoT Topics. [https:](https://docs.aws.amazon.com/iot/latest/developerguide/topics.html) //docs*.*aws*.*amazon*.*[com/iot/latest/developerguide/topics](https://docs.aws.amazon.com/iot/latest/developerguide/topics.html)*.*html. Version: 4 2018. – Last viewed on April, 5th 2018
- <span id="page-7-2"></span>[10] AMAZON.COM; AMAZON.COM (Hrsg.): AWS IoT Security. [https:](https://docs.aws.amazon.com/iot/latest/developerguide/iot-security-identity.html) //docs*.*aws*.*amazon*.*[com/iot/latest/developerguide/iot-security](https://docs.aws.amazon.com/iot/latest/developerguide/iot-security-identity.html)[identity](https://docs.aws.amazon.com/iot/latest/developerguide/iot-security-identity.html)*.*html. Version: 4 2018. – Last viewed on April, 5th 2018
- <span id="page-7-3"></span>[11] apache.org ; apache.org (Hrsg.): ActiveMQ SSL. [http://](http://activemq.apache.org/how-do-i-use-ssl.html) activemq*.*apache*.*[org/how-do-i-use-ssl](http://activemq.apache.org/how-do-i-use-ssl.html)*.*html. Version: 4 2018. – Last viewed on April, 5th 2018
- <span id="page-7-4"></span>[12] apache.org ; apache.org (Hrsg.): Apache Apollo SSL. http://activemq*.*apache*.*[org/apollo/documentation/user](http://activemq.apache.org/apollo/documentation/user-manual.html#Using_SSL_TLS)manual.html#Using SSL TLS. Version: 4 2018. – Last viewed on April, 5th 2018
- <span id="page-7-5"></span>[13] apache.org ; apache.org (Hrsg.): ActiveMQ Clustering. [http://](http://activemq.apache.org/clustering.html) activemq*.*apache*.*[org/clustering](http://activemq.apache.org/clustering.html)*.*html. Version: 4 2018. – Last viewed on April, 5th 2018
- <span id="page-7-6"></span>[14] apache.org ; apache.org (Hrsg.): ActiveMQ Websockets. [http://](http://activemq.apache.org/websockets.html) activemq*.*apache*.*[org/websockets](http://activemq.apache.org/websockets.html)*.*html. Version: 4 2018. – Last viewed on April, 5th 2018
- <span id="page-7-7"></span>[15] bevywise.com ; bevywise.com (Hrsg.): Bevywise Websockets. [https:](https://www.bevywise.com/blog/mqtt-over-websockets/) //www*.*bevywise*.*[com/blog/mqtt-over-websockets/](https://www.bevywise.com/blog/mqtt-over-websockets/). Version: 4 2018. – Last viewed on April, 5th 2018
- <span id="page-7-8"></span>[16] apache.org ; apache.org (Hrsg.): ActiveMQ Plugins. [http://](http://activemq.apache.org/developing-plugins.html) activemq*.*apache*.*[org/developing-plugins](http://activemq.apache.org/developing-plugins.html)*.*html. Version: 4 2018. – Last viewed on April, 5th 2018
- <span id="page-7-9"></span>[17] apache.org ; apache.org (Hrsg.): ActiveMQ license. [http://](http://www.apache.org/licenses/LICENSE-2.0.html) www*.*apache*.*[org/licenses/LICENSE-2](http://www.apache.org/licenses/LICENSE-2.0.html)*.*0*.*html. Version: 4 2018. – Last viewed on April, 5th 2018
- <span id="page-7-10"></span>[18] bevywise.com ; bevywise.com (Hrsg.): Bevywise license. [https://](https://www.bevywise.com/eula.html) www*.*[bevywise](https://www.bevywise.com/eula.html)*.*com/eula*.*html. Version: 4 2018. – Last viewed on April, 5th 2018
- <span id="page-8-0"></span>[19] EMQTT.IO; EMQTT.IO (Hrsg.): EMQ Features. [https://github](https://github.com/emqtt/emqttd#features).com/emqtt/ [emqttd#features](https://github.com/emqtt/emqttd#features). Version: 4 2018. – Last viewed on April, 5th 2018
- <span id="page-8-1"></span>[20] github.com ; github.com (Hrsg.): GnatMQ Features. [https://](https://github.com/gnatmq/gnatmq#features) github*.*[com/gnatmq/gnatmq#features](https://github.com/gnatmq/gnatmq#features). Version: 4 2018. – Last viewed on April, 5th 2018
- <span id="page-8-2"></span>[21] KRATKY, Christian ; KRATKY, Christian (Hrsg.): MQTTnet Features. https://github*.*[com/chkr1011/MQTTnet#features](https://github.com/chkr1011/MQTTnet#features). Version: 4 2018. – Last viewed on April, 5th 2018
- <span id="page-8-3"></span>[22] github.com ; github.com (Hrsg.): HBMQTT Features. [https://](https://github.com/beerfactory/hbmqtt/#features) github*.*[com/beerfactory/hbmqtt/#features](https://github.com/beerfactory/hbmqtt/#features). Version: 4 2018. – Last viewed on April, 5th 2018
- <span id="page-8-4"></span>[23] emitter.io ; emitter.io (Hrsg.): emitter QoS levels. [https://github](https://github.com/emitter-io/emitter/issues/98)*.*com/ [emitter-io/emitter/issues/98](https://github.com/emitter-io/emitter/issues/98). Version: 4 2018. – Last viewed on April, 9th 2018
- <span id="page-8-5"></span>[24] emitter.io ; emitter.io (Hrsg.): Emitter Features. [https://emitter](https://emitter.io/features/)*.*io/ [features/](https://emitter.io/features/). Version: 4 2018. – Last viewed on April, 5th 2018
- <span id="page-8-6"></span>[25] KRATKY, Christian ; KRATKY, Christian (Hrsg.): MQTTnet Authorization. https://github*.*[com/chkr1011/MQTTnet/wiki/Client#dealing-with](https://github.com/chkr1011/MQTTnet/wiki/Client#dealing-with-special-certificates)[special-certificates](https://github.com/chkr1011/MQTTnet/wiki/Client#dealing-with-special-certificates). Version: 4 2018. – Last viewed on April, 5th 2018
- <span id="page-8-7"></span>[26] emitter.io ; emitter.io (Hrsg.): emitter SYS support. [https://](https://github.com/emitter-io/emitter/issues/99) github*.*[com/emitter-io/emitter/issues/99](https://github.com/emitter-io/emitter/issues/99). Version: 4 2018. – Last viewed on April, 9th 2018
- <span id="page-8-8"></span>[27] KRATKY, Christian ; KRATKY, Christian (Hrsg.): MQTTnet Websockets. https://github*.*[com/chkr1011/MQTTnet/wiki/Client#websocket](https://github.com/chkr1011/MQTTnet/wiki/Client#websocket-connection)[connection](https://github.com/chkr1011/MQTTnet/wiki/Client#websocket-connection). Version: 4 2018. – Last viewed on April, 5th 2018
- <span id="page-8-9"></span>[28] emitter.io ; emitter.io (Hrsg.): Emitter Github. [https://github](https://github.com/emitter-io/emitter)*.*com/ [emitter-io/emitter](https://github.com/emitter-io/emitter). Version: 4 2018. – Last viewed on April, 5th 2018
- <span id="page-8-10"></span>[29] emitter.io ; emitter.io (Hrsg.): Emitter License. [https://github](https://github.com/emitter-io/emitter/blob/master/LICENSE)*.*com/ [emitter-io/emitter/blob/master/LICENSE](https://github.com/emitter-io/emitter/blob/master/LICENSE). Version: 4 2018. – Last viewed on April, 5th 2018
- <span id="page-8-11"></span>[30] emqtt.io ; emqtt.io (Hrsg.): EMQ License. [https://github](https://github.com/emqtt/emqttd/blob/master/LICENSE)*.*com/emqtt/ [emqttd/blob/master/LICENSE](https://github.com/emqtt/emqttd/blob/master/LICENSE). Version: 4 2018. – Last viewed on April, 5th 2018
- <span id="page-9-0"></span>[31] github.com ; github.com (Hrsg.): GnatMQ License. [https://](https://github.com/gnatmq/gnatmq/blob/master/LICENSE) github*.*[com/gnatmq/gnatmq/blob/master/LICENSE](https://github.com/gnatmq/gnatmq/blob/master/LICENSE). Version: 4 2018. – Last viewed on April, 5th 2018
- <span id="page-9-1"></span>[32] KRATKY, Christian ; KRATKY, Christian (Hrsg.): MQTTnet License. [https:](https://github.com/chkr1011/MQTTnet/blob/master/LICENSE) //github*.*[com/chkr1011/MQTTnet/blob/master/LICENSE](https://github.com/chkr1011/MQTTnet/blob/master/LICENSE). Version: 4 2018. – Last viewed on April, 5th 2018
- <span id="page-9-2"></span>[33] GITHUB.COM; GITHUB.COM (Hrsg.): HBMQTT License. [https:](https://github.com/beerfactory/hbmqtt/blob/master/license.txt) //github*.*[com/beerfactory/hbmqtt/blob/master/license](https://github.com/beerfactory/hbmqtt/blob/master/license.txt)*.*txt. Version: 4 2018. – Last viewed on April, 5th 2018
- <span id="page-9-3"></span>[34] GMBH dc-square ; GMBH dc-square (Hrsg.): HiveMQ QoS levels. https://www*.*hivemq*.*[com/blog/mqtt-essentials-part-6-mqtt-quality](https://www.hivemq.com/blog/mqtt-essentials-part-6-mqtt-quality-of-service-levels)[of-service-levels](https://www.hivemq.com/blog/mqtt-essentials-part-6-mqtt-quality-of-service-levels). Version: 4 2018. – Last viewed on April, 5th 2018
- <span id="page-9-4"></span>[35] Corporation, IBM ; Corporation, IBM (Hrsg.): IBM MessageSight QoS levels. https://www*.*ibm*.*[com/support/knowledgecenter/en/SSCGGQ\\_1](https://www.ibm.com/support/knowledgecenter/en/SSCGGQ_1.2.0/com.ibm.ism.doc/Planning/ov00102_.html)*.*2*.*0/ com*.*ibm*.*ism*.*[doc/Planning/ov00102\\_](https://www.ibm.com/support/knowledgecenter/en/SSCGGQ_1.2.0/com.ibm.ism.doc/Planning/ov00102_.html)*.*html. Version: 4 2018. – Last viewed on April, 5th 2018
- <span id="page-9-5"></span>[36] Corporation, IBM ; Corporation, IBM (Hrsg.): IBM WebSphere MQ QoS levels. https://www*.*ibm*.*[com/support/knowledgecenter/en/](https://www.ibm.com/support/knowledgecenter/en/SSFKSJ_9.0.0/com.ibm.mq.dev.doc/q029090_.htm) SSFKSJ\_9*.*0*.*0/com*.*ibm*.*mq*.*dev*.*[doc/q029090\\_](https://www.ibm.com/support/knowledgecenter/en/SSFKSJ_9.0.0/com.ibm.mq.dev.doc/q029090_.htm)*.*htm. Version: 4 2018. – Last viewed on April, 5th 2018
- <span id="page-9-6"></span>[37] joram.ow2.org ; joram.ow2.org (Hrsg.): JoramMQ Features. [http:](http://www.scalagent.com/en/jorammq-33/technology-36/mqtt-protocol) //www*.*scalagent*.*[com/en/jorammq-33/technology-36/mqtt-protocol](http://www.scalagent.com/en/jorammq-33/technology-36/mqtt-protocol). Version: 4 2018. – Last viewed on April, 5th 2018
- <span id="page-9-7"></span>[38] LIMITED, Cesanta S. ; LIMITED, Cesanta S. (Hrsg.): Mongoose QoS levels. https://mongoose-os*.*[com/docs/api/mgos\\_mqtt](https://mongoose-os.com/docs/api/mgos_mqtt.h.html)*.*h*.*html. Version: 4 2018. – Last viewed on April, 5th 2018
- <span id="page-9-8"></span>[39] GmbH dc-square ; GmbH dc-square (Hrsg.): HiveMQ Authentication. [https:](https://www.hivemq.com/blog/mqtt-security-fundamentals-authentication-username-password) //www*.*hivemq*.*[com/blog/mqtt-security-fundamentals-authentication](https://www.hivemq.com/blog/mqtt-security-fundamentals-authentication-username-password)[username-password](https://www.hivemq.com/blog/mqtt-security-fundamentals-authentication-username-password). Version: 4 2018. – Last viewed on April, 5th 2018
- <span id="page-9-9"></span>[40] Corporation, IBM ; Corporation, IBM (Hrsg.): IBM MessageSight Authentication. https://www*.*ibm*.*[com/support/knowledgecenter/en/](https://www.ibm.com/support/knowledgecenter/en/SSCGGQ_1.1.0/com.ibm.ism.doc/Security/se00000_.html) SSCGGQ\_1*.*1*.*0/com*.*ibm*.*ism*.*[doc/Security/se00000\\_](https://www.ibm.com/support/knowledgecenter/en/SSCGGQ_1.1.0/com.ibm.ism.doc/Security/se00000_.html)*.*html. Version: 4 2018. – Last viewed on April, 5th 2018
- <span id="page-10-0"></span>[41] Corporation, IBM ; Corporation, IBM (Hrsg.): IBM WebSphere MQ Authentication. https://www*.*ibm*.*[com/support/knowledgecenter/en/](https://www.ibm.com/support/knowledgecenter/en/SSFKSJ_9.0.0/com.ibm.mq.dev.doc/q029090_.htm) SSFKSJ\_9*.*0*.*0/com*.*ibm*.*mq*.*dev*.*[doc/q029090\\_](https://www.ibm.com/support/knowledgecenter/en/SSFKSJ_9.0.0/com.ibm.mq.dev.doc/q029090_.htm)*.*htm. Version: 4 2018. – Last viewed on April, 5th 2018
- <span id="page-10-1"></span>[42] github.com ; github.com (Hrsg.): Mongoose Authentication. [https://](https://github.com/mongoose-os-libs/mqtt) github*.*[com/mongoose-os-libs/mqtt](https://github.com/mongoose-os-libs/mqtt). Version: 4 2018. – Last viewed on April, 5th 2018
- <span id="page-10-2"></span>[43] GMBH dc-square ; GMBH dc-square (Hrsg.): HiveMQ Sys Topic Plugin. https://www*.*hivemq*.*[com/plugin/sys-topic-plugin/](https://www.hivemq.com/plugin/sys-topic-plugin/). Version: 4 2018. – Last viewed on April, 5th 2018
- <span id="page-10-3"></span>[44] CORPORATION, IBM; CORPORATION, IBM (Hrsg.): IBM MessageSight Sys Topic. https://www*.*ibm*.*[com/support/knowledgecenter/en/SSWMAJ\\_2](https://www.ibm.com/support/knowledgecenter/en/SSWMAJ_2.0.0/com.ibm.ism.doc/Monitoring/admin00008_.html)*.*0*.*0/ com*.*ibm*.*ism*.*[doc/Monitoring/admin00008\\_](https://www.ibm.com/support/knowledgecenter/en/SSWMAJ_2.0.0/com.ibm.ism.doc/Monitoring/admin00008_.html)*.*html. Version: 4 2018. – Last viewed on April, 5th 2018
- <span id="page-10-4"></span>[45] GmbH dc-square ; GmbH dc-square (Hrsg.): HiveMQ SSL. [https://](https://www.hivemq.com/blog/mqtt-security-fundamentals-tls-ssl) www*.*hivemq*.*[com/blog/mqtt-security-fundamentals-tls-ssl](https://www.hivemq.com/blog/mqtt-security-fundamentals-tls-ssl). Version: 4 2018. – Last viewed on April, 5th 2018
- <span id="page-10-5"></span>[46] CORPORATION, IBM ; CORPORATION, IBM (Hrsg.): IBM MessageSight SSL. https://www*.*ibm*.*[com/support/knowledgecenter/en/SSCGGQ\\_1](https://www.ibm.com/support/knowledgecenter/en/SSCGGQ_1.2.0/com.ibm.ism.doc/Administering/tlssecurityforjmsra.html)*.*2*.*0/ com*.*ibm*.*ism*.*[doc/Administering/tlssecurityforjmsra](https://www.ibm.com/support/knowledgecenter/en/SSCGGQ_1.2.0/com.ibm.ism.doc/Administering/tlssecurityforjmsra.html)*.*html. Version: 4 2018. – Last viewed on April, 5th 2018
- <span id="page-10-6"></span>[47] Corporation, IBM ; Corporation, IBM (Hrsg.): IBM WebSphere MQ SSL. https://www*.*ibm*.*[com/support/knowledgecenter/SSFKSJ\\_7](https://www.ibm.com/support/knowledgecenter/SSFKSJ_7.5.0/com.ibm.mq.adm.doc/q021331_.htm)*.*5*.*0/ com*.*ibm*.*mq*.*adm*.*[doc/q021331\\_](https://www.ibm.com/support/knowledgecenter/SSFKSJ_7.5.0/com.ibm.mq.adm.doc/q021331_.htm)*.*htm. Version: 4 2018. – Last viewed on April, 5th 2018
- <span id="page-10-7"></span>[48] LIMITED, Cesanta S. ; LIMITED, Cesanta S. (Hrsg.): Mongoose Features. https://github*.*[com/cesanta/mongoose#features](https://github.com/cesanta/mongoose#features). Version: 4 2018. – Last viewed on April, 5th 2018
- <span id="page-10-8"></span>[49] GMBH dc-square ; GMBH dc-square (Hrsg.): HiveMQ Clustering. [https:](https://www.hivemq.com/papers-download/Clustering_HiveMQ.pdf) //www*.*hivemq*.*[com/papers-download/Clustering\\_HiveMQ](https://www.hivemq.com/papers-download/Clustering_HiveMQ.pdf)*.*pdf. Version: 4 2018. – Last viewed on April, 5th 2018
- <span id="page-10-9"></span>[50] Corporation, IBM ; Corporation, IBM (Hrsg.): IBM MessageSight Clustering. https://www*.*ibm*.*[com/support/knowledgecenter/en/](https://www.ibm.com/support/knowledgecenter/en/SSWMAJ_2.0.0/com.ibm.ism.doc/Overview/ov00150_.html)

SSWMAJ\_2*.*0*.*0/com*.*ibm*.*ism*.*[doc/Overview/ov00150\\_](https://www.ibm.com/support/knowledgecenter/en/SSWMAJ_2.0.0/com.ibm.ism.doc/Overview/ov00150_.html)*.*html. Version: 4 2018. – Last viewed on April, 5th 2018

- <span id="page-11-0"></span>[51] Corporation, IBM ; Corporation, IBM (Hrsg.): IBM WebSphere MQ Clustering. http://www-01*.*ibm*.*[com/support/docview](http://www-01.ibm.com/support/docview.wss?uid=swg27009247&aid=1)*.*wss?uid= [swg27009247&aid=1](http://www-01.ibm.com/support/docview.wss?uid=swg27009247&aid=1). Version: 4 2018. – Last viewed on April, 5th 2018
- <span id="page-11-1"></span>[52] Limited, Cesanta S. ; Limited, Cesanta S. (Hrsg.): Mongoose Clustering. https://github*.*[com/cesanta/mongoose-os/issues/207](https://github.com/cesanta/mongoose-os/issues/207). Version: 4 2018. – Last viewed on April, 5th 2018
- <span id="page-11-2"></span>[53] GMBH dc-square ; GMBH dc-square (Hrsg.): HiveMQ Websockets. [https:](https://www.hivemq.com/blog/mqtt-over-websockets-with-hivemq) //www*.*hivemq*.*[com/blog/mqtt-over-websockets-with-hivemq](https://www.hivemq.com/blog/mqtt-over-websockets-with-hivemq). Version: 4 2018. – Last viewed on April, 5th 2018
- <span id="page-11-3"></span>[54] Corporation, IBM ; Corporation, IBM (Hrsg.): IBM MessageSight Websockets. https://www*.*ibm*.*[com/support/knowledgecenter/en/](https://www.ibm.com/support/knowledgecenter/en/SSCGGQ_1.2.0/com.ibm.ism.doc/Overview/ov00050.html) SSCGGQ\_1*.*2*.*0/com*.*ibm*.*ism*.*[doc/Overview/ov00050](https://www.ibm.com/support/knowledgecenter/en/SSCGGQ_1.2.0/com.ibm.ism.doc/Overview/ov00050.html)*.*html. Version: 4 2018. – Last viewed on April, 5th 2018
- <span id="page-11-4"></span>[55] Corporation, IBM ; Corporation, IBM (Hrsg.): IBM WebSphere MQ Websockets. https://www*.*ibm*.*[com/support/knowledgecenter/en/](https://www.ibm.com/support/knowledgecenter/en/SSFKSJ_9.0.0/com.ibm.mq.mig.doc/q121540_.htm) SSFKSJ\_9*.*0*.*0/com*.*ibm*.*mq*.*mig*.*[doc/q121540\\_](https://www.ibm.com/support/knowledgecenter/en/SSFKSJ_9.0.0/com.ibm.mq.mig.doc/q121540_.htm)*.*htm. Version: 4 2018. – Last viewed on April, 5th 2018
- <span id="page-11-5"></span>[56] Corporation, IBM ; Corporation, IBM (Hrsg.): IBM MessageSight Plugins. https://www*.*ibm*.*[com/support/knowledgecenter/en/](https://www.ibm.com/support/knowledgecenter/en/SSCGGQ_1.2.0/com.ibm.ism.doc/Developing/devplug-in.html) SSCGGQ\_1*.*2*.*0/com*.*ibm*.*ism*.*[doc/Developing/devplug-in](https://www.ibm.com/support/knowledgecenter/en/SSCGGQ_1.2.0/com.ibm.ism.doc/Developing/devplug-in.html)*.*html. Version: 4 2018. – Last viewed on April, 5th 2018
- <span id="page-11-6"></span>[57] LIMITED, Cesanta S. ; LIMITED, Cesanta S. (Hrsg.): Mongoose Plugins. [http://mongoosejs](http://mongoosejs.com/docs/plugins.html)*.*com/docs/plugins*.*html. Version: 4 2018. – Last viewed on April, 5th 2018
- <span id="page-11-7"></span>[58] Corporation, IBM ; Corporation, IBM (Hrsg.): IBM MessageSight Hosting Options. https://www*.*ibm*.*[com/support/knowledgecenter/](https://www.ibm.com/support/knowledgecenter/SSCGGQ_1.2.0/com.ibm.ism.doc/Overview/virtualappliances.html) SSCGGQ\_1*.*2*.*0/com*.*ibm*.*ism*.*[doc/Overview/virtualappliances](https://www.ibm.com/support/knowledgecenter/SSCGGQ_1.2.0/com.ibm.ism.doc/Overview/virtualappliances.html)*.*html. Version: 4 2018. – Last viewed on April, 5th 2018
- <span id="page-11-8"></span>[59] joram.ow2.org ; joram.ow2.org (Hrsg.): JoramMQ License. [http:](http://joram.ow2.org/license.html) //joram*.*ow2*.*[org/license](http://joram.ow2.org/license.html)*.*html. Version: 4 2018. – Last viewed on April, 5th 2018
- <span id="page-12-0"></span>[60] Limited, Cesanta S. ; Limited, Cesanta S. (Hrsg.): Mongoose License. https://github*.*[com/cesanta/mongoose/blob/master/LICENSE](https://github.com/cesanta/mongoose/blob/master/LICENSE). Version: 4 2018. – Last viewed on April, 5th 2018
- <span id="page-12-1"></span>[61] Selva, Andrea ; Selva, Andrea (Hrsg.): moquette License. [https:](https://github.com/andsel/moquette) //github*.*[com/andsel/moquette](https://github.com/andsel/moquette). Version: 4 2018. – Last viewed on April, 5th 2018
- <span id="page-12-2"></span>[62] Collina, Matteo ; Collina, Matteo (Hrsg.): Mosca QoS levels. [http:](http://www.mosca.io/) [//www](http://www.mosca.io/)*.*mosca*.*io/. Version: 4 2018. – Last viewed on April, 6th 2018
- <span id="page-12-3"></span>[63] mosquitto.org ; mosquitto.org (Hrsg.): mosquitto QoS levels. [https:](https://mosquitto.org/man/mqtt-7.html) //mosquitto*.*[org/man/mqtt-7](https://mosquitto.org/man/mqtt-7.html)*.*html. Version: 3 2018. – Last viewed on April, 13th 2018
- <span id="page-12-4"></span>[64] Software, Pivotal ; Software, Pivotal (Hrsg.): RabbitMQ general features. http://www*.*rabbitmq*.*[com/blog/2012/09/12/mqtt-adapter/](http://www.rabbitmq.com/blog/2012/09/12/mqtt-adapter/). Version: 4 2018. – Last viewed on April, 6th 2018
- <span id="page-12-5"></span>[65] Collina, Matteo ; Collina, Matteo (Hrsg.): Mosca Authentication. [https:](https://github.com/mcollina/mosca/wiki/Authentication-&-Authorization) //github*.*[com/mcollina/mosca/wiki/Authentication-&-Authorization](https://github.com/mcollina/mosca/wiki/Authentication-&-Authorization). Version: 4 2018. – Last viewed on April, 6th 2018
- <span id="page-12-6"></span>[66] Foundation, Eclipse ; Foundation, Eclipse (Hrsg.): Mosquitto Authentication. https://github*.*[com/jpmens/mosquitto-auth-plug](https://github.com/jpmens/mosquitto-auth-plug). Version: 4 2018. – Last viewed on April, 6th 2018
- <span id="page-12-7"></span>[67] SOFTWARE, Pivotal ; SOFTWARE, Pivotal (Hrsg.): RabbitMQ Authentication. https://www*.*rabbitmq*.*[com/authentication](https://www.rabbitmq.com/authentication.html)*.*html. Version: 4 2018. – Last viewed on April, 6th 2018
- <span id="page-12-8"></span>[68] Foundation, Eclipse ; Foundation, Eclipse (Hrsg.): Mosquitto SYS topics. https://mosquitto*.*[org/man/mosquitto-8](https://mosquitto.org/man/mosquitto-8.html)*.*html. Version: 4 2018. – Last viewed on April, 6th 2018
- <span id="page-12-9"></span>[69] Selva, Andrea ; Selva, Andrea (Hrsg.): moquette SSL. [http:](http://andsel.github.io/moquette/documentation.html#_ssl_configuration) //andsel*.*github*.*[io/moquette/documentation](http://andsel.github.io/moquette/documentation.html#_ssl_configuration)*.*html#\_ssl\_configuration. Version: 4 2018. – Last viewed on April, 5th 2018
- <span id="page-12-10"></span>[70] Collina, Matteo ; Collina, Matteo (Hrsg.): Mosca SSL. [https:](https://github.com/mcollina/mosca/wiki/TLS-SSL-Configuration) //github*.*[com/mcollina/mosca/wiki/TLS-SSL-Configuration](https://github.com/mcollina/mosca/wiki/TLS-SSL-Configuration). Version: 4 2018. – Last viewed on April, 6th 2018
- <span id="page-13-0"></span>[71] guide.com steves-internet ; guide.com steves-internet (Hrsg.): Mosquitto SSL. http://www*.*[steves-internet-guide](http://www.steves-internet-guide.com/mosquitto-tls/)*.*com/mosquitto-tls/. Version: 4 2018. – Last viewed on April, 6th 2018
- <span id="page-13-1"></span>[72] SOFTWARE, Pivotal ; SOFTWARE, Pivotal (Hrsg.): RabbitMQ SSL. [https:](https://www.rabbitmq.com/ssl.html) //www*.*[rabbitmq](https://www.rabbitmq.com/ssl.html)*.*com/ssl*.*html. Version: 4 2018. – Last viewed on April, 6th 2018
- <span id="page-13-2"></span>[73] Selva, Andrea ; Selva, Andrea (Hrsg.): moquette Clustering. [https://](https://github.com/andsel/moquette/issues/131) github*.*[com/andsel/moquette/issues/131](https://github.com/andsel/moquette/issues/131). Version: 4 2018. – Last viewed on April, 5th 2018
- <span id="page-13-3"></span>[74] Collina, Matteo ; Collina, Matteo (Hrsg.): Mosca Clustering. [https:](https://github.com/mcollina/mosca/issues/22) //github*.*[com/mcollina/mosca/issues/22](https://github.com/mcollina/mosca/issues/22). Version: 4 2018. – Last viewed on April, 6th 2018
- <span id="page-13-4"></span>[75] RABINOVITCH, Matt ; RABINOVITCH, Matt (Hrsg.): Mosquitto Clustering. https://github*.*[com/roobytwo/mosquitto-HA](https://github.com/roobytwo/mosquitto-HA). Version: 4 2018. – Last viewed on April, 6th 2018
- <span id="page-13-5"></span>[76] SOFTWARE, Pivotal ; SOFTWARE, Pivotal (Hrsg.): RabbitMQ Clustering. https://www*.*rabbitmq*.*[com/clustering](https://www.rabbitmq.com/clustering.html)*.*html. Version: 4 2018. – Last viewed on April, 6th 2018
- <span id="page-13-6"></span>[77] Selva, Andrea ; Selva, Andrea (Hrsg.): moquette Websockets. https://github*.*[com/andsel/moquette/blob/master/broker/src/test/](https://github.com/andsel/moquette/blob/master/broker/src/test/java/io/moquette/server/MQTTWebSocket.java) [java/io/moquette/server/MQTTWebSocket](https://github.com/andsel/moquette/blob/master/broker/src/test/java/io/moquette/server/MQTTWebSocket.java)*.*java. Version: 4 2018. – Last viewed on April, 5th 2018
- <span id="page-13-7"></span>[78] Collina, Matteo ; Collina, Matteo (Hrsg.): Mosca Websockets. [https:](https://github.com/mcollina/mosca/wiki/MQTT-over-Websockets) //github*.*[com/mcollina/mosca/wiki/MQTT-over-Websockets](https://github.com/mcollina/mosca/wiki/MQTT-over-Websockets). Version: 4 2018. – Last viewed on April, 6th 2018
- <span id="page-13-8"></span>[79] GUIDE.COM steves-internet ; GUIDE.COM steves-internet (Hrsg.): Mosquitto Websockets. http://www*.*[steves-internet-guide](http://www.steves-internet-guide.com/mqtt-websockets/)*.*com/mqtt-websockets/. Version: 4 2018. – Last viewed on April, 6th 2018
- <span id="page-13-9"></span>[80] Software, Pivotal ; Software, Pivotal (Hrsg.): RabbitMQ Websockets. https://www*.*rabbitmq*.*[com/blog/tag/websockets/](https://www.rabbitmq.com/blog/tag/websockets/). Version: 4 2018. – Last viewed on April, 6th 2018
- <span id="page-13-10"></span>[81] SOFTWARE, Pivotal ; SOFTWARE, Pivotal (Hrsg.): RabbitMQ Plugins. [https://www](https://www.rabbitmq.com/plugins.html)*.*rabbitmq*.*com/plugins*.*html. Version: 4 2018. – Last viewed on April, 6th 2018
- <span id="page-14-0"></span>[82] Selva, Andrea ; Selva, Andrea (Hrsg.): moquette License. [https://](https://github.com/andsel/moquette/blob/master/license.txt) github*.*[com/andsel/moquette/blob/master/license](https://github.com/andsel/moquette/blob/master/license.txt)*.*txt. Version: 4 2018. – Last viewed on April, 5th 2018
- <span id="page-14-1"></span>[83] Collina, Matteo ; Collina, Matteo (Hrsg.): Mosca License. [https://](https://github.com/mcollina/mosca#license---mit-license) github*.*[com/mcollina/mosca#license---mit-license](https://github.com/mcollina/mosca#license---mit-license). Version: 4 2018. – Last viewed on April, 6th 2018
- <span id="page-14-2"></span>[84] FOUNDATION, Eclipse; FOUNDATION, Eclipse (Hrsg.): Mosquitto License. https://github*.*[com/eclipse/mosquitto/blob/master/LICENSE](https://github.com/eclipse/mosquitto/blob/master/LICENSE.txt)*.*txt. Version: 4 2018. – Last viewed on April, 6th 2018
- <span id="page-14-3"></span>[85] SOFTWARE, Pivotal ; SOFTWARE, Pivotal (Hrsg.): RabbitMQ License. https://github*.*[com/rabbitmq/rabbitmq-server/blob/master/](https://github.com/rabbitmq/rabbitmq-server/blob/master/LICENSE-MPL-RabbitMQ) [LICENSE-MPL-RabbitMQ](https://github.com/rabbitmq/rabbitmq-server/blob/master/LICENSE-MPL-RabbitMQ). Version: 4 2018. – Last viewed on April, 6th 2018
- <span id="page-14-4"></span>[86] Foundation, Eclipse ; Foundation, Eclipse (Hrsg.): RSMB License. https://github*.*[com/eclipse/mosquitto](https://github.com/eclipse/mosquitto.rsmb/blob/master/edl-v10)*.*rsmb/blob/master/edl[v10](https://github.com/eclipse/mosquitto.rsmb/blob/master/edl-v10). Version: 4 2018. – Last viewed on April, 6th 2018
- <span id="page-14-5"></span>[87] AG, Software ; AG, Software (Hrsg.): UniversalMessaging documentation first part. https://www*.*softwareag*.*[com/corporate/products/az/](https://www.softwareag.com/corporate/products/az/universal_messaging/default) universal messaging/default. Version: 4 2018. – Last viewed on April, 6th 2018
- <span id="page-14-6"></span>[88] Corporation, Solace ; Corporation, Solace (Hrsg.): Solace QoS levels. https://docs*.*solace*.*[com/Open-APIs-Protocols/Using-MQTT](https://docs.solace.com/Open-APIs-Protocols/Using-MQTT.htm)*.*htm. Version: 4 2018. – Last viewed on April, 6th 2018
- <span id="page-14-7"></span>[89] GmbH, Erlio ; GmbH, Erlio (Hrsg.): VerneMQ Features. [https://](https://github.com/erlio/vernemq) github*.*[com/erlio/vernemq](https://github.com/erlio/vernemq). Version: 4 2018. – Last viewed on April, 6th 2018
- <span id="page-14-8"></span>[90] Collina, Matteo ; Collina, Matteo (Hrsg.): Aedes Features. [https://](https://github.com/erlio/vernemq) github*.*[com/erlio/vernemq](https://github.com/erlio/vernemq). Version: 4 2018. – Last viewed on April, 6th 2018
- <span id="page-14-9"></span>[91] Corporation, Solace ; Corporation, Solace (Hrsg.): Solace Authentication. https://docs*.*solace*.*[com/Features/Client-](https://docs.solace.com/Features/Client-Authentication.htm)[Authentication](https://docs.solace.com/Features/Client-Authentication.htm)*.*htm. Version: 4 2018. – Last viewed on April, 6th 2018
- <span id="page-15-0"></span>[92] Corporation, Solace ; Corporation, Solace (Hrsg.): Solace SYS topics. https://docs*.*solace*.*[com/Configuring-and-Managing-Routers/](https://docs.solace.com/Configuring-and-Managing-Routers/Managing-MQTT-Sessions.htm) [Managing-MQTT-Sessions](https://docs.solace.com/Configuring-and-Managing-Routers/Managing-MQTT-Sessions.htm)*.*htm. Version: 4 2018. – Last viewed on April, 6th 2018
- <span id="page-15-1"></span>[93] CORPORATION, Solace ; CORPORATION, Solace (Hrsg.): Solace SSL. https://docs*.*solace*.*[com/Configuring-and-Managing-Routers/](https://docs.solace.com/Configuring-and-Managing-Routers/Managing-TLS-SSL-Service.htm) [Managing-TLS-SSL-Service](https://docs.solace.com/Configuring-and-Managing-Routers/Managing-TLS-SSL-Service.htm)*.*htm. Version: 4 2018. – Last viewed on April, 6th 2018
- <span id="page-15-2"></span>[94] Corporation, Solace ; Corporation, Solace (Hrsg.): Solace Websockets. https://docs*.*solace*.*[com/MQTT-311-Prtl-Conformance-](https://docs.solace.com/MQTT-311-Prtl-Conformance-Spec/Using%20WebSocket%20as%20a%20network.htm)[Spec/Using%20WebSocket%20as%20a%20network](https://docs.solace.com/MQTT-311-Prtl-Conformance-Spec/Using%20WebSocket%20as%20a%20network.htm)*.*htm. Version: 4 2018. – Last viewed on April, 6th 2018
- <span id="page-15-3"></span>[95] Gibbons, Douglas ; Gibbons, Douglas (Hrsg.): Trafero TStack License. https://github*.*[com/trafero/tstack/blob/master/LICENSE](https://github.com/trafero/tstack/blob/master/LICENSE). Version: 4 2018. – Last viewed on April, 6th 2018
- <span id="page-15-4"></span>[96] GmbH, Erlio ; GmbH, Erlio (Hrsg.): VerneMQ License. [https://](https://github.com/erlio/vernemq/blob/master/LICENSE.txt) github*.*[com/erlio/vernemq/blob/master/LICENSE](https://github.com/erlio/vernemq/blob/master/LICENSE.txt)*.*txt. Version: 4 2018. – Last viewed on April, 6th 2018
- <span id="page-15-5"></span>[97] Collina, Matteo ; Collina, Matteo (Hrsg.): Aedes License. [https://](https://github.com/mcollina/aedes/blob/master/LICENSE) github*.*[com/mcollina/aedes/blob/master/LICENSE](https://github.com/mcollina/aedes/blob/master/LICENSE). Version: 4 2018. – Last viewed on April, 6th 2018
- <span id="page-15-6"></span>[98] techcrunch.com ; techcrunch.com (Hrsg.): Amazon Has Quietly Acquired 2lemetry To Build Out Its Internet Of Things Strategy. https://techcrunch*.*[com/2015/03/12/amazon-has-quietly-acquired-](https://techcrunch.com/2015/03/12/amazon-has-quietly-acquired-2lemetry-to-build-out-its-internet-of-things-strategy/)[2lemetry-to-build-out-its-internet-of-things-strategy/](https://techcrunch.com/2015/03/12/amazon-has-quietly-acquired-2lemetry-to-build-out-its-internet-of-things-strategy/). Version: 4 2018. – Last viewed on April, 5th 2018
- <span id="page-15-7"></span>[99] apache.org ; apache.org (Hrsg.): Is Apache Apollo dead? http://activemq*.*2283324*.*n4*.*nabble*.*[com/Is-Apollo-Support-Cluster-](http://activemq.2283324.n4.nabble.com/Is-Apollo-Support-Cluster-Deployment-td4699916.html)[Deployment-td4699916](http://activemq.2283324.n4.nabble.com/Is-Apollo-Support-Cluster-Deployment-td4699916.html)*.*html. Version: 4 2018. – Last viewed on April, 5th 2018
- <span id="page-15-8"></span>[100] Foundation, Eclipse ; Foundation, Eclipse (Hrsg.): RSMB documentation first part. https://github*.*[com/eclipse/mosquitto](https://github.com/eclipse/mosquitto.rsmb)*.*rsmb. Version: 4 2018. – Last viewed on April, 6th 2018
- <span id="page-16-0"></span>[101] Foundation, Eclipse ; Foundation, Eclipse (Hrsg.): RSMB documentation second part. https://www*.*ibm*.*[com/developerworks/](https://www.ibm.com/developerworks/community/groups/service/html/communityview?communityUuid=d5bedadd-e46f-4c97-af89-22d65ffee070) [community/groups/service/html/communityview?communityUuid=](https://www.ibm.com/developerworks/community/groups/service/html/communityview?communityUuid=d5bedadd-e46f-4c97-af89-22d65ffee070) [d5bedadd-e46f-4c97-af89-22d65ffee070](https://www.ibm.com/developerworks/community/groups/service/html/communityview?communityUuid=d5bedadd-e46f-4c97-af89-22d65ffee070). Version: 4 2018. – Last viewed on April, 6th 2018
- <span id="page-16-1"></span>[102] AG, Software ; AG, Software (Hrsg.): UniversalMessaging documentation second part. [http://techcommunity](http://techcommunity.softwareag.com/web/guest/pwiki/-/wiki/Main/Universal+Messaging+with+MQTT)*.*softwareag*.*com/web/guest/pwiki/ [-/wiki/Main/Universal+Messaging+with+MQTT](http://techcommunity.softwareag.com/web/guest/pwiki/-/wiki/Main/Universal+Messaging+with+MQTT). Version: 4 2018. – Last viewed on April, 6th 2018
- <span id="page-16-2"></span>[103] Gibbons, Douglas ; Gibbons, Douglas (Hrsg.): Trafero TStack Documentation. https://github*.*[com/trafero/tstack](https://github.com/trafero/tstack). Version: 4 2018. – Last viewed on April, 6th 2018